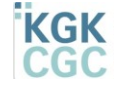

TROK Konferenz der kantonalen Geoinformations- und Katasterstellen<br>Conférence des services cantonaux de la Géoinformation et du Cadastre<br>Conferenza del servizi cantonali per la Geoinformazione e del Catasto<br>Conferenza sviz

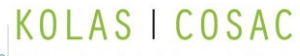

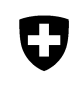

Schweizerische Eidgenossenschaft Confédération suisse Confederazione Svizzera Confederaziun svizra

# <span id="page-0-0"></span>Guide concernant l'échange de géodonnées sur l'exploitation agricole

Réalisé par le groupe de travail Mise en œuvre des modèles de géodonnées minimaux sur l'exploitation agricole Etat: 16.07.2021

#### <span id="page-0-1"></span> $\mathbf{1}$ Table des matières

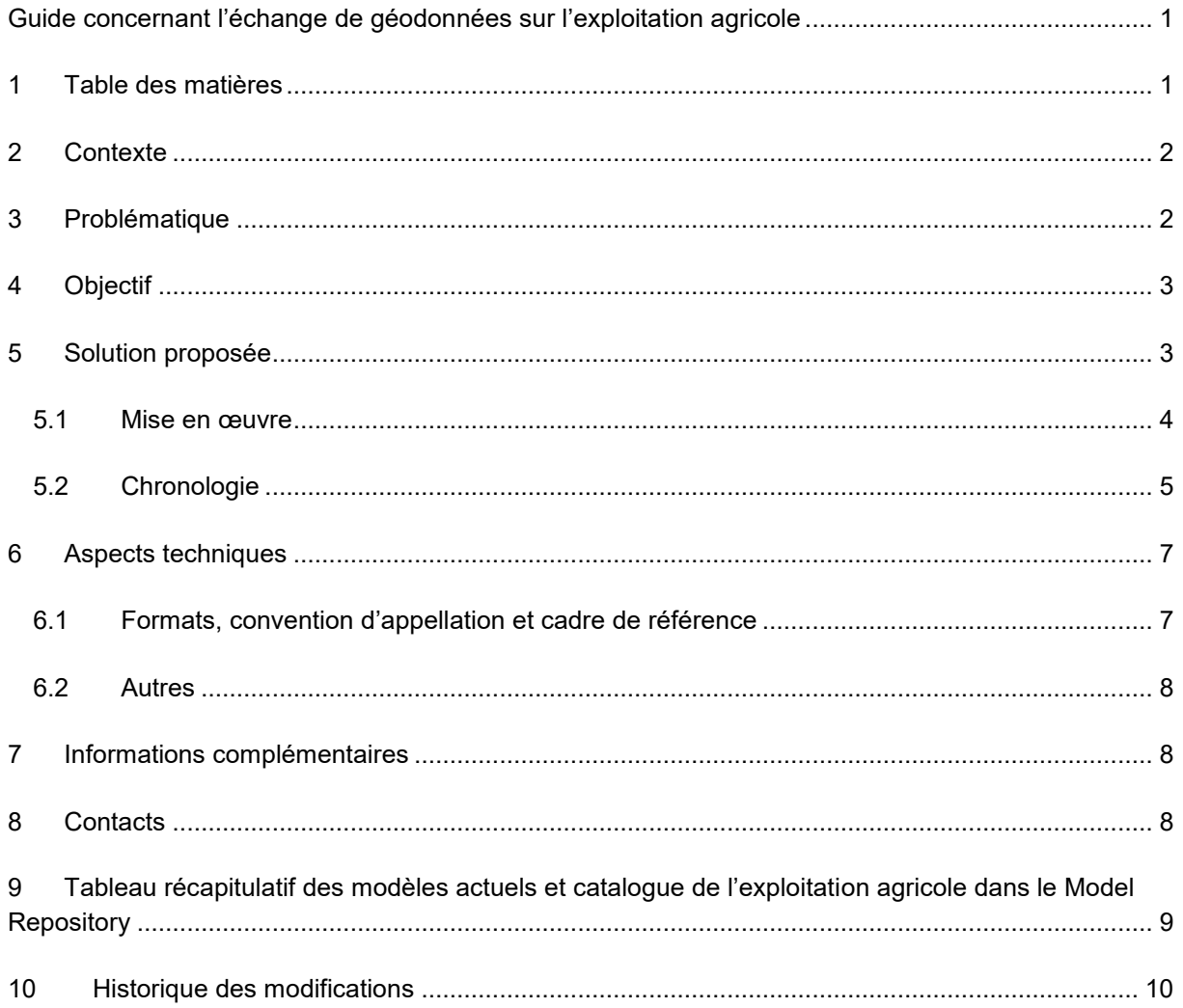

# <span id="page-1-0"></span>2 **Contexte**

En vertu de l'art. 113 de l'ordonnance sur les paiements directs (OPD), les cantons doivent enregistrer sous forme de données géoréférencées dans les systèmes d'information agricoles cantonaux les surfaces et leur utilisation, ainsi que les autres objets nécessaires, en vue du calcul des paiements directs par exploitation au plus tard le 1<sup>er</sup> juin 2017. Une prolongation du délai est accordée jusqu'à l'année 2019 comprise, conformément aux dispositions de transition (art. 115c, al. 3, OPD). En outre, l'ordonnance sur les systèmes d'information dans le domaine de l'agriculture (OSIAgr) prévoit que les géodonnées de l'année de contribution (concordant avec le décompte des paiements directs) doivent être transmises tous les ans le 31 décembre par voie électronique conformément aux directives techniques de l'OFAG.

Lors de la séance du groupe d'experts « Données agricoles et calcul des contributions » du 16.09.16, il a été décidé de créer un groupe de travail « Mise en œuvre des modèles de géodonnées sur l'exploitation agricole (EA) », qui traiterait des questions en lien avec la mise en œuvre des géodonnées EA. Le GT se compose de représentants des cinq systèmes cantonaux agricoles (Acorda, Agricola, Gelan, Lawis et VS), de la Conférence Suisse des Services de l'agriculture cantonaux (COSAC), de la Conférence des services cantonaux de géoinformation (CCGEO), du service Coordination, Services et Informations Géographiques (COSIG) et de l'Office fédéral de l'agriculture (OFAG).

Le groupe de travail peut élaborer des recommandations de mise en œuvre à l'intention des cantons et de l'OFAG. Dans cette perspective, le présent guide constitue une recommandation du GT Mise en œuvre des géodonnées EA. Il met en évidence les possibilités concernant l'échange organisé des données entre les cantons et la mise à disposition des géodonnées conformément à la législation en matière de géoinformation. Avec l'échange de géodonnées les processus cantonaux peuvent être respectés, de plus la qualité des géodonnées, peuvent être corrigées et optimisées (Chevauchement, inscription à double, différences, etc.).

# <span id="page-1-1"></span>**3 Problématique**

En ce qui concerne les surfaces qui sont à l'extérieur du canton de domicile, l'exploitant du canton de domicile est responsable (art. 104, al. 2, OPD). Le canton de domicile est ainsi responsable de la justesse des géodonnées. Si le canton où est située l'exploitation (canton du site) saisit ces données et les met à jour, le canton de domicile doit comparer chaque année ces données avec le canton du site en respectant les différents délais applicables à l'exécution des dispositions.

En vue de clarifier la réglementation (éviter les redondances), toutes les transmissions de données à la Confédération doivent être exclusivement effectuées par le canton de domicile de l'exploitant (à l'exception des exploitations d'estivage visées à l'art. 98 al. 2 OPD).

Afin que les géodonnées puissent être saisies intégralement et correctement au plan topologique, les données de base (données de la mensuration officielle (MO), périmètre de la surface agricole utile (SAU) et de l'estivage, unités d'exploitation), y compris extra-cantonales, doivent être mises à disposition. Pour ce faire, les processus doivent être discutés et définis.

### <span id="page-2-0"></span>Referenz/Aktenzeichen: REf **4 Objectif**

Les géodonnées de base requises pour la saisie des surfaces d'exploitation selon le Modèle de géodonnées minimal pour l'exploitation agricole (MGDM EA) sont disponibles pour tous les cantons dans un emplacement central conformément au modèle, afin de permettre un enregistrement complet et topologiquement correct des surfaces, y compris à l'extérieur du canton.

# <span id="page-2-1"></span>**5 Solution proposée**

Les géodonnées de base ci-dessous doivent être livrées par tous les cantons à l'infrastructure d'agrégation des cantons (IA) conformément au modèle. L'IA prépare ces géodonnées de base, afin que les cantons puissent les intégrer dans leur système cantonal. Pour chaque canton, cela signifie qu'il livre ses données à l'IA et qu'il peut, en contrepartie obtenir les données extracantonales, toujours à la condition que les cantons concernés donnent leur accord.

Les géodonnées de base suivantes doivent être disponibles de manière centralisée pour tous les cantons en vue de la saisie des données relatives à la structure des exploitations :

- 1. État annuel des données MO (couverture du sol et limites des immeubles et bien-fonds)
- 2. Périmètre de la SAU et estivage (partie intégrante des MGDM EA)
- 3. Unités d'exploitation et surface d'utilisation (partie intégrante des MGDM EA)
- 4. Orthophoto (disponible dans toute la Suisse avec un contrat correspondant auprès de Swisstopo). La CCGEO examine si les orthophotos cantonales ne peuvent pas aussi être mises à dispositions via l'IA.

Grâce à l'importation des géodonnées de base extracantonales, les cantons ont la possibilité de saisir intégralement et correctement au plan topologique les surfaces appartenant à leur domaine de compétence (principe du lieu de domicile de l'exploitant) et d'éviter ainsi les versements erronés. Cela doit permettre d'améliorer l'exécution.

Les cantons préparent chaque année les données définitives sous forme de document XTF (un document par canton et par modèle) conformément aux MGDM EA jusqu'au 31 décembre dans l'IA. Les données sont ensuite directement mises à disposition de l'OFAG et de l'infrastructure fédérale des géodonnées par l'IA. Le processus automatique se déroule via l'IA et une interface IFDG, sur la base du service de téléchargement (Atom Feed et OpenSearch) de l'IA.

Entre janvier et avril, l'OFAG a la possibilité d'examiner les données sur le plan technique. Généralement, les corrections éventuelles ne doivent pas être faites rétroactivement. Les corrections sont normalement à prendre en compte pour la transmission des données à venir.

# <span id="page-3-0"></span>5.1 Mise en œuvre

La mise à disposition centralisée des géodonnées de base doit se dérouler par étapes. Dans un premier temps, les données MO (DM.01-AV-CH/MOpublic) sont mises à disposition, car elles constituent la base de la saisie des surfaces agricoles conformément au MGDM. L'infrastructure d'agrégation des cantons (IA) doit être utilisée comme plateforme centrale (disponible sous [geodienste.ch\)](http://www.geodienste.ch/).

Les jeux de données provisoires conformes au MGDM sont mis à disposition sur l'IA sous forme d'offre interne en vue de l'intégration dans les systèmes cantonaux. Les offres se trouvent dans un domaine « interne » séparé et ne sont pas consultables sans autres par le grand public. Les jeux de données ce trouvent sous le lien suivant :<https://geodienste.ch/restricted/services>

**Phase 1, à partir de 2017 – données MO comme base :** dans une première étape, un nombre aussi élevé que possible de cantons doivent mettre à disposition leurs données MO dans l'IA. Les cantons peuvent ensuite obtenir les données MO, les intégrer dans leurs systèmes et saisir ainsi les surfaces extracantonales sur la base de ces données. Les étapes pertinentes pour la phase 1 sont marquées en bleu dans la chronologie figurant au ch. 5.1.

**Phase 2 – unités d'exploitation de l'année dernière comme base :** dès que les cantons ont préparé certains ou tous les jeux de géodonnées de base sur les surfaces cultivées agricoles conformément au modèle, ceux-ci sont mis à disposition sur l'IA. Cela vaut également pour les données incomplètes, à condition que les métadonnées contiennent des indications sur la qualité et l'exhaustivité des jeux de données. Les cantons qui se procurent les données décident eux-mêmes quels jeux extracantonaux ils souhaitent utiliser et sous quelle forme ils intégreront les données disponibles dans leurs systèmes cantonaux.

Les cantons basent en premier lieu leurs relevés extracantonaux sur les unités d'exploitation de l'année précédente. **Les unités d'exploitations provisoires et les surfaces d'utilisation sont mises à disposition fin mai sur l'IA (dans le domaine interne).** La fourniture des données MO n'est plus absolument nécessaire si les surfaces de SAU et d'estivage dans le périmètre sont entièrement disponibles.

Mi-mai, l'OFAG rappelle par e-mail que les unités d'exploitation et les surfaces d'utilisation provisoires doivent être mises à disposition dans la zone interne pour les autres cantons.

Si des divergences ou des chevauchements sont constatés dans les surfaces extracantonales, ceuxci sont résolus de manière bilatérale entre les services cantonaux de l'agriculture concernés. Le cas échéant, les échanges de données modifiées ont lieu via un chemin prédéfini dans l'IA.

# <span id="page-4-0"></span>5.2 Chronologie

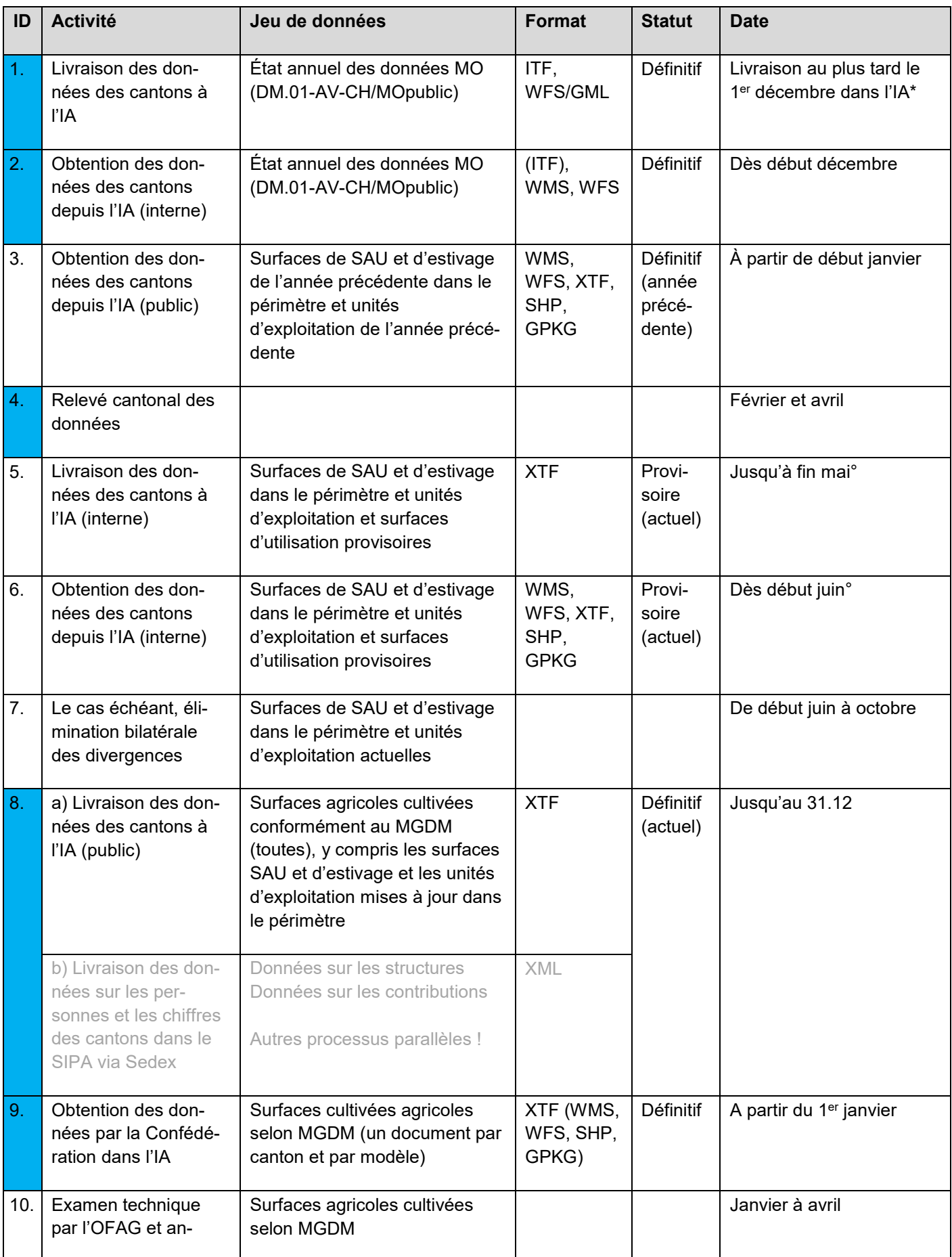

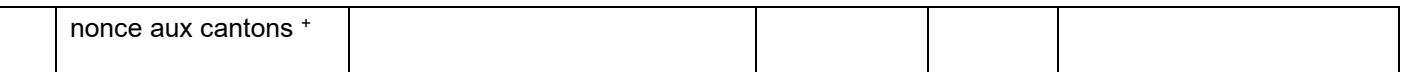

\* Les cantons fournissent au plus tard le 1<sup>er</sup> décembre (dernier délai) le jeu de données MO actuel (comprenant l'état des données en novembre) dans l'IA. Ce jeu de données aura une année de validité en tant qu'état annuel des données MO et constituera la base pour la saisie des surfaces extracantonales. Outre cet état annuel des données MO, l'IA fournit également les données MO actualisées en continu.

° Le cas échéant, les adaptations des catalogues sont normalement communiquées aux cantons le 01.11 et sont valables pour l'année suivante. Les catalogues adaptés sont intégrés dans le Model Repository à partir de mi-novembre et dans l'« IA interne » à partir de mi-janvier. Dans l'« IA publique » le changement est encore à définir et à communiquer. Attention : les modèles et catalogues doivent toujours correspondre à l'année de référence indiquée.

<sup>+</sup> Les éventuelles corrections ne doivent pas être faites rétroactivement. Elles sont prises en compte pour la transmission suivante des données.

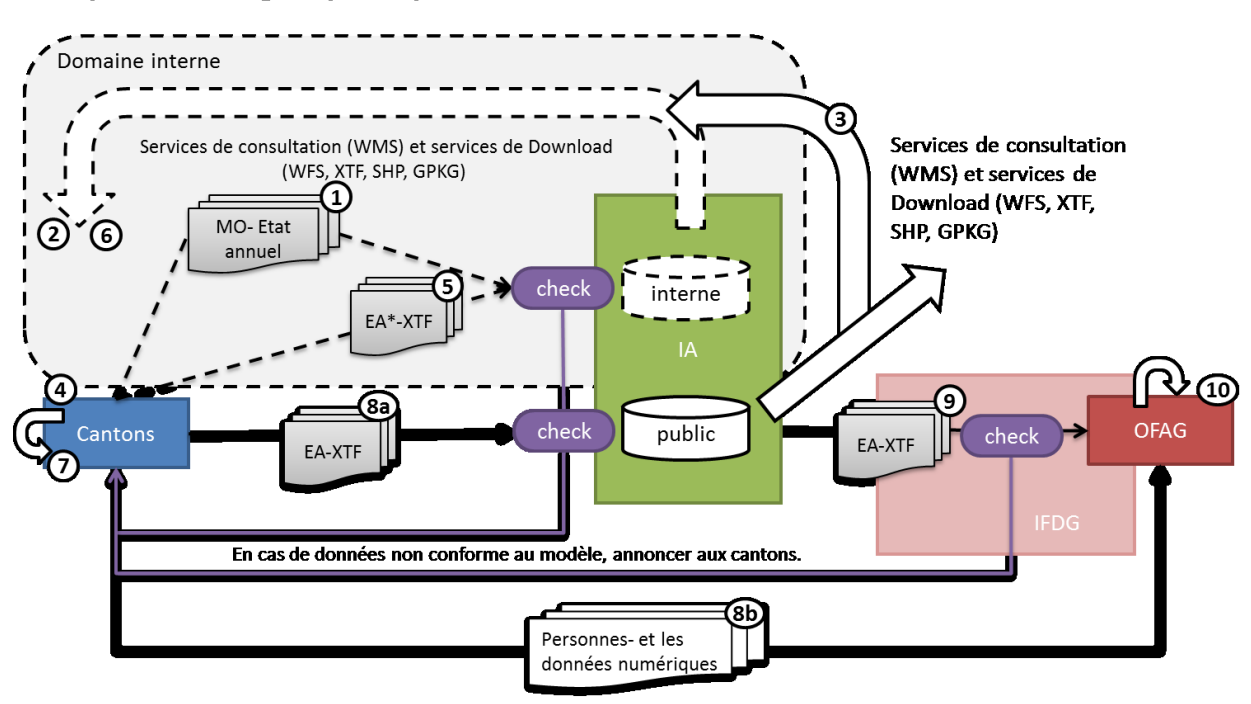

### Représentation grafique du processus

\*seulement les données provisoires: «Périmètre SAU et surface d'estivage» et «Unité d'exploitation»

#### <span id="page-6-0"></span>**6 Aspects techniques**

<span id="page-6-1"></span>6.1 Formats, convention d'appellation et cadre de référence

La livraison des données a lieu par canton (full extract) et modèle sous forme de document XTF. Dans les modèles d'exploitation agricole des références entre des modèles existent. Par conséquence, non seulement les références doivent être fournies avec l'importation de données, mais aussi tous les objets référencés doivent être importés. Cela signifie que certaines données doivent être importées plusieurs fois. Par exemple, les unités d'exploitation (ID 153.6) doivent également être importées lors de l'importation des surfaces d'utilisation (ID 153.1) et, selon les références, les surfaces d'utilisation (ID 153.1) doivent également être importées lors de l'importation des surfaces de promotion de la biodiversité, niveau de qualité II et mises en réseau (ID 153.3) (voir exemples ci-dessous). La nomenclature alphabétique des fichiers XTF garantit la séquence d'importation correcte. Lors de l'importation, il faut d'abord importer les objets référencés, puis importer les objets qui les référencent. Les données de transfert des sept modèles doivent être préparées et nommées conformément aux spécifications de l'OFAG et en ordre alphanumérique de l'IA. La structure comprend l'abréviation du canton, la lettre a-c et l'ID du jeu de données. Le nom des fichiers doit toujours rester le même.

1. exemple Cadastre viticole (ID 151.1):

BE\_151\_1.zip - BE\_a\_151\_1.xtf

2. exemple Surfaces d'utilisation (y c. SPB du niveau de qualité I) (ID 153.1):

BE\_153\_1.zip - BE\_a\_153\_6.xtf

- BE\_b\_153\_1.xtf

3. exemple Périmètre des vignobles en terrasses (ID 153.2):

BE\_153\_2.zip - BE\_a\_153\_2.xtf

4. exemple Surfaces de promotion de la biodiversité, niveau de qualité II et mises en réseau (ID 153.3):

BE\_153\_3.zip

- BE\_a\_153\_6.xtf - BE\_b\_153\_1.xtf - BE\_c\_153\_3.xtf

5. exemple Périmètre SAU et surface d'estivage (ID153.5): BE\_153\_5.zip

- BE\_a\_153\_5.xtf

6. exemple Unité d'exploitation (ID 153.6):

BE\_153\_6.zip - BE\_a\_153\_6.xtf

7. exemple Éléments relatifs à la qualité du paysage (ID 153.8): BE\_153\_8.zip - BE\_a\_153\_8.xtf

- <span id="page-7-0"></span>6.2 Autres
- 1. L'intégration des données dans l'IA a lieu conformément au manuel d'utilisation (contacter le service de géoinformation compétent).
- 2. L'acquisition des données se déroule de manière sécurités via HTTPS.
- 3. Chaque jeu de géodonnées de base sera disponible dans l'IA sous les formes suivantes :
	- a. document conforme à la législation en matière de géoinformation (conforme au modèle, au format XTF)
	- b. service de consultation (WMS) conforme à la législation en matière de géoinformation
	- c. dérivé standardisé réalisé par les utilisateurs (p. ex. WFS avec codage GML simplifié, geopackage, shapefile)
- 4. Les offres de l'IA dans le cadre de la procédure de transfert des documents (3a et 3c) sont disponibles sous forme agrégée (un jeu de géodonnées pour toute la Suisse) ou canton par canton avec une structure unique.
- 5. La responsabilité des données fournies revient aux cantons (fournisseurs). Aucune modification du contenu des données, p. ex. mises à jour aux frontières cantonales, n'est effectuée dans l'IA.

### <span id="page-7-1"></span>**7 Informations complémentaires**

- 1. Site Internet de l'OFAG, domaine Système d'information géographique SIG [https://www.blw.admin.ch/blw/fr/home/politik/datenmanagement/geografisches](https://www.blw.admin.ch/blw/fr/home/politik/datenmanagement/geografisches-informationssystem-gis.html)[informationssystem-gis.html](https://www.blw.admin.ch/blw/fr/home/politik/datenmanagement/geografisches-informationssystem-gis.html)
- 2. Mise en œuvre des modèles de géodonnées minimaux sur l'exploitation agricole, y compris modèle de représentation [https://www.blw.admin.ch/blw/fr/home/politik/datenmanagement/geografisches](https://www.blw.admin.ch/blw/fr/home/politik/datenmanagement/geografisches-informationssystem-gis/minimale-geodatenmodelle.html)[informationssystem-gis/minimale-geodatenmodelle.html](https://www.blw.admin.ch/blw/fr/home/politik/datenmanagement/geografisches-informationssystem-gis/minimale-geodatenmodelle.html)
- 3. Planification de la mise en œuvre des géodonnées de base CCGEO <http://kkgeo.ch/fr/documentation/plan-de-mise-en-oeuvre-des-geodonnees-de-base.html>
- 4. Base de la mise en œuvre dans le canton pilote BE <http://kkgeo.ch/fr/documentation/transformationmise-a-disposition.html>
- 5. Documentation sur l'application SIPA (Login requis, peut être demandé auprès de l'OFAG) <https://www.agate.ch/agis/dokumentation/Kantonsdok/02.Geodaten.html>
- 6. Échange de géodonnées entre les autorités [https://www.swisstopo.admin.ch/fr/connaissances-faits/geoinformation/echange-entre](https://www.swisstopo.admin.ch/fr/connaissances-faits/geoinformation/echange-entre-autorites.html)[autorites.html](https://www.swisstopo.admin.ch/fr/connaissances-faits/geoinformation/echange-entre-autorites.html)

### <span id="page-7-2"></span>**8 Contacts**

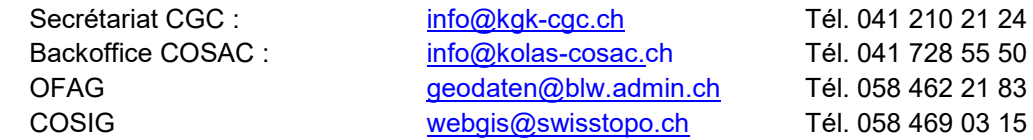

# **9 Tableau récapitulatif des modèles actuels et catalogue de l'exploitation agricole dans le [Model Repository](http://models.geo.admin.ch/BLW/)**

<span id="page-8-0"></span>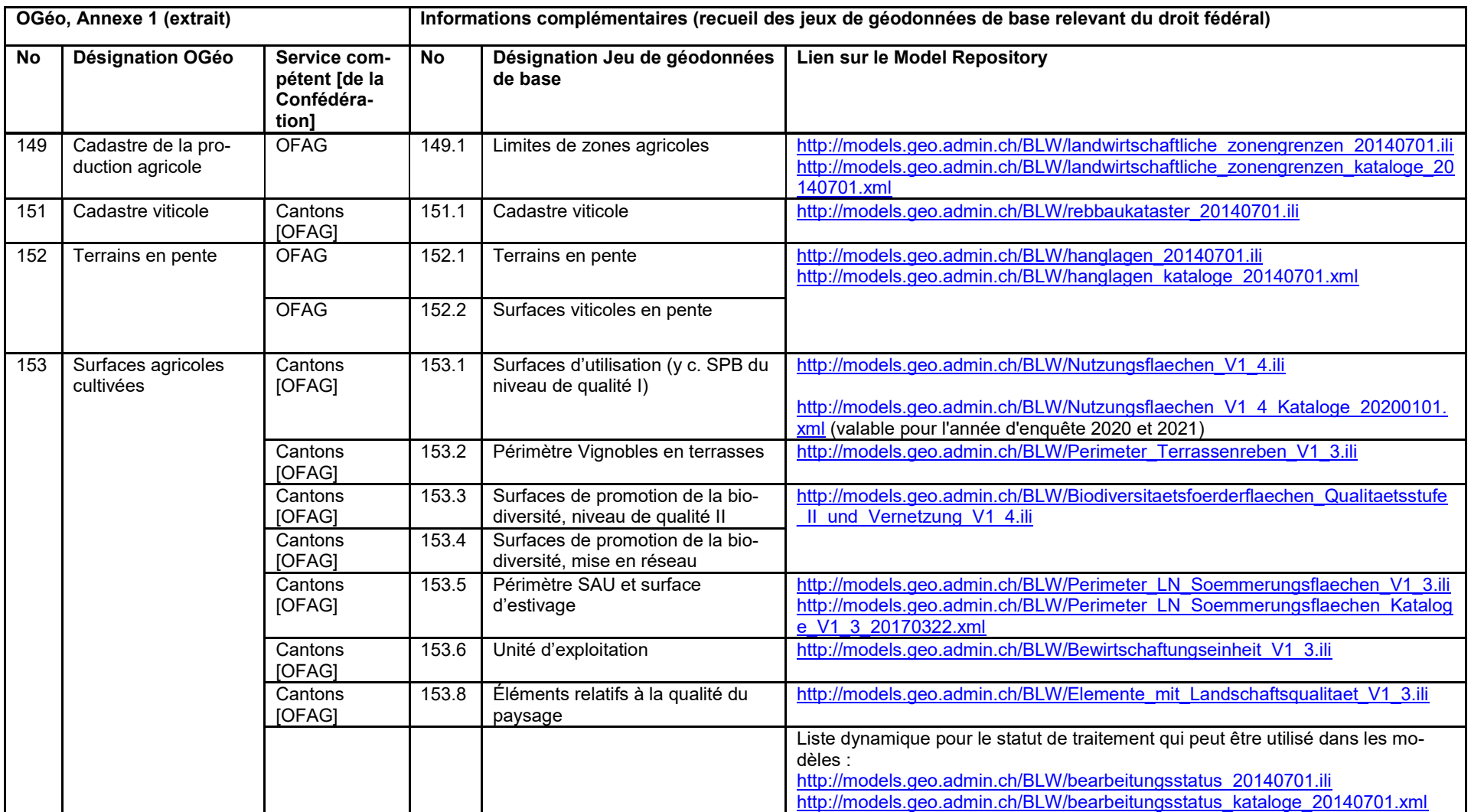

# <span id="page-9-0"></span>**10 Historique des modifications**

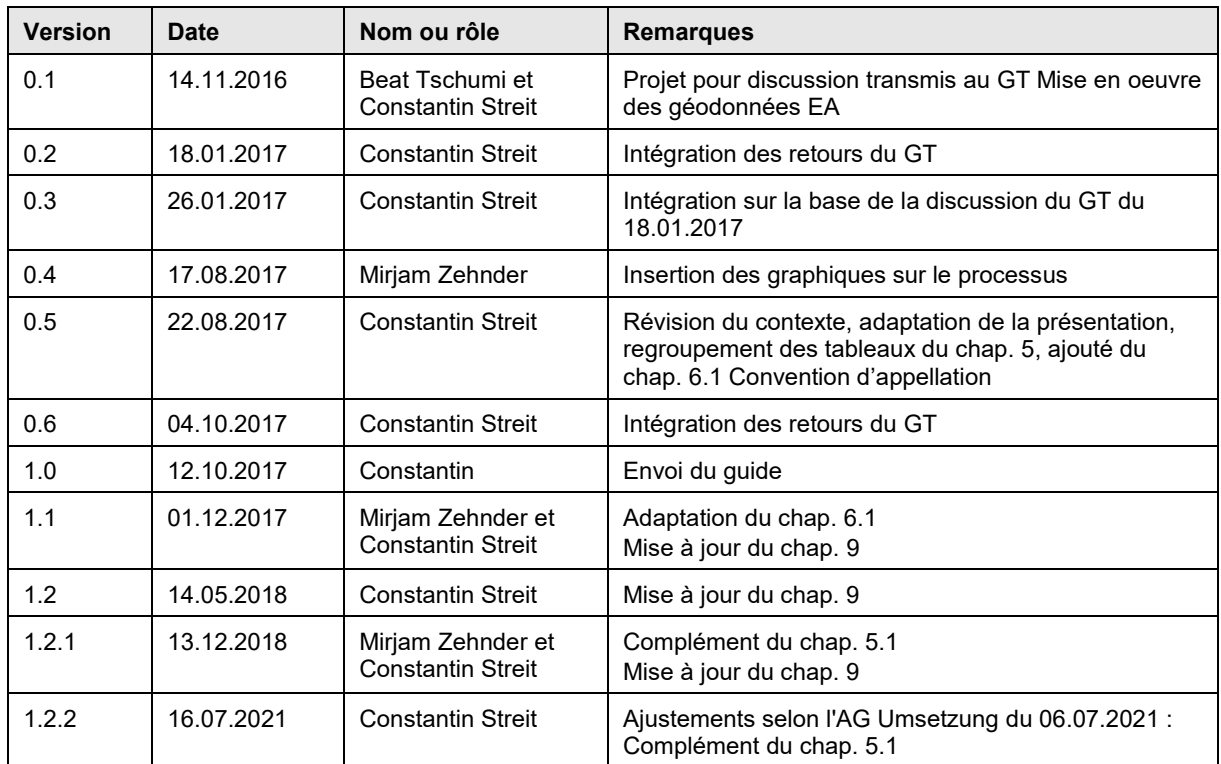